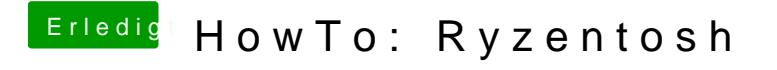

Beitrag von Marvin31 vom 30. Dezember 2019, 15:49

Okay, aslo nur das ich das richtig verstanden habe. Ich kann das System d und musss dann über den OpenCore Bootloader booten?